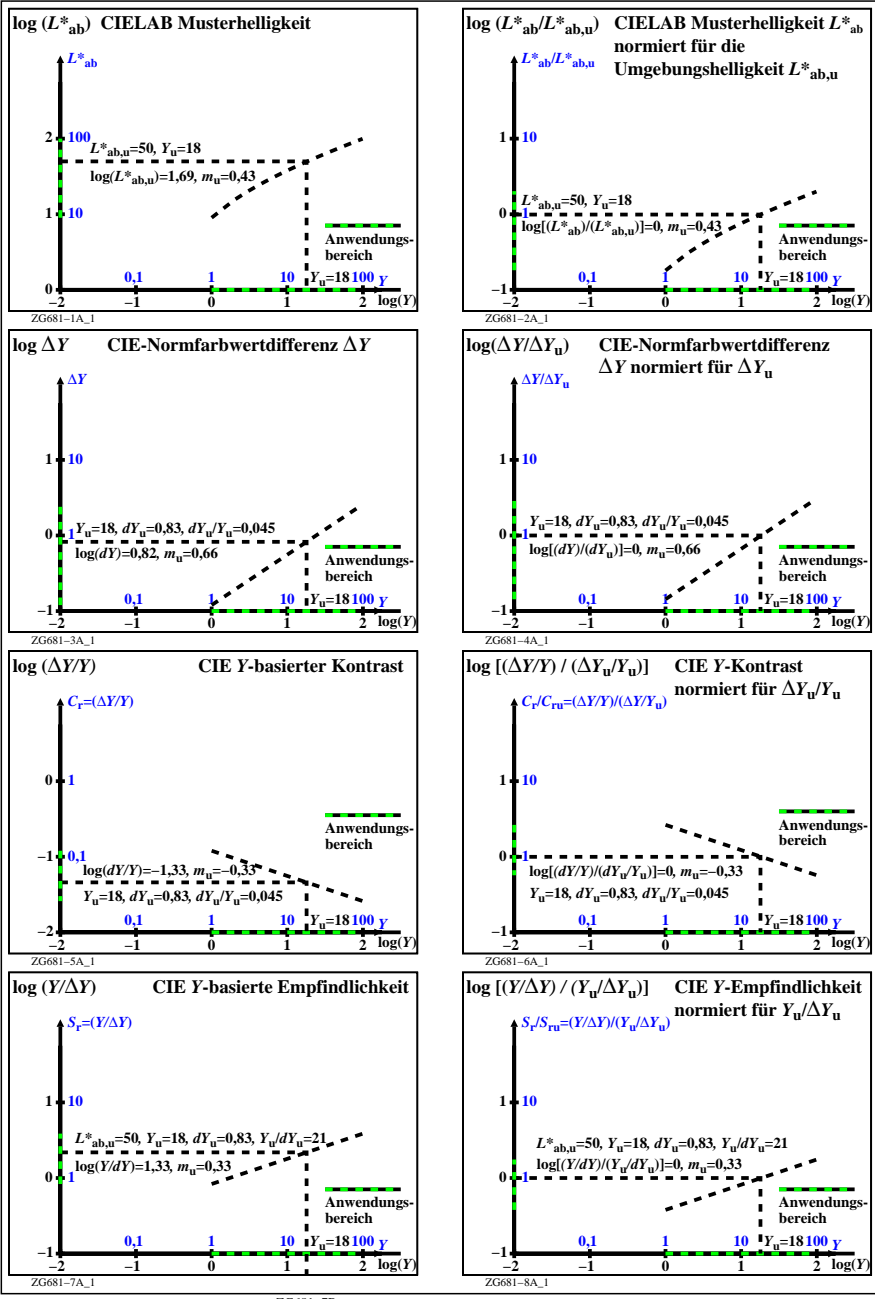

ZG681−7R